## **NÚMEROS ENTEROS**

El **conjunto de los números enteros** es el que está formado por los números **positivos** y **negativos** que no tienen decimales, es decir que son enteros.

Los números enteros se pueden **representar gráficamente** en una recta

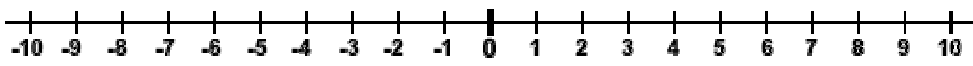

**1. Completa** la tabla siguiente indicando si los números son enteros o no

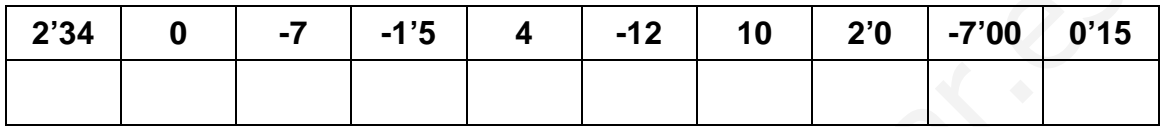

**2. Efectúa** las siguientes operaciones. Indica si el resultado es un número entero o no lo es.

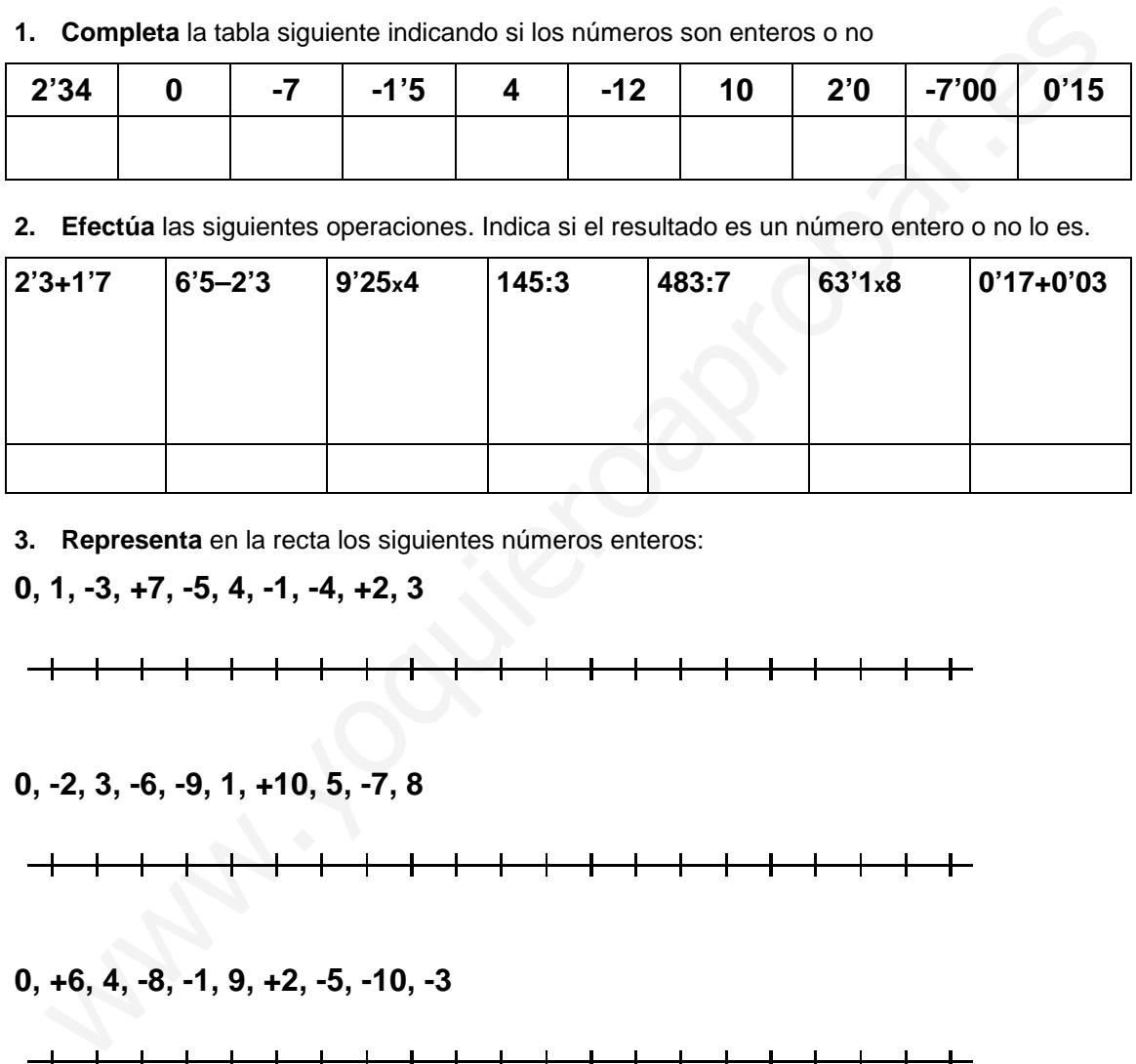

**3. Representa** en la recta los siguientes números enteros:

**0, 1, -3, +7, -5, 4, -1, -4, +2, 3** 

**0, -2, 3, -6, -9, 1, +10, 5, -7, 8** 

**0, +6, 4, -8, -1, 9, +2, -5, -10, -3** 

Los números enteros están **ordenados**. Su representación gráfica determina ese orden. Un número es más **pequeño** cuanto más a la **izquierda** se sitúe en la recta.

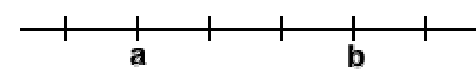

**a < b**⇒**a** es **menor** que **b** 

**b > a**⇒**b** es **mayor** que **b**

**4. Pon el signo <** o **>** según convenga en cada uno de los siguientes casos.

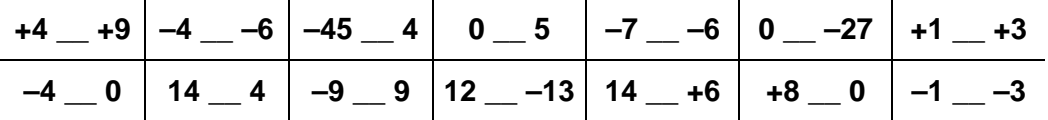

**5. Representa** mediante un número entero cada una de las siguientes situaciones

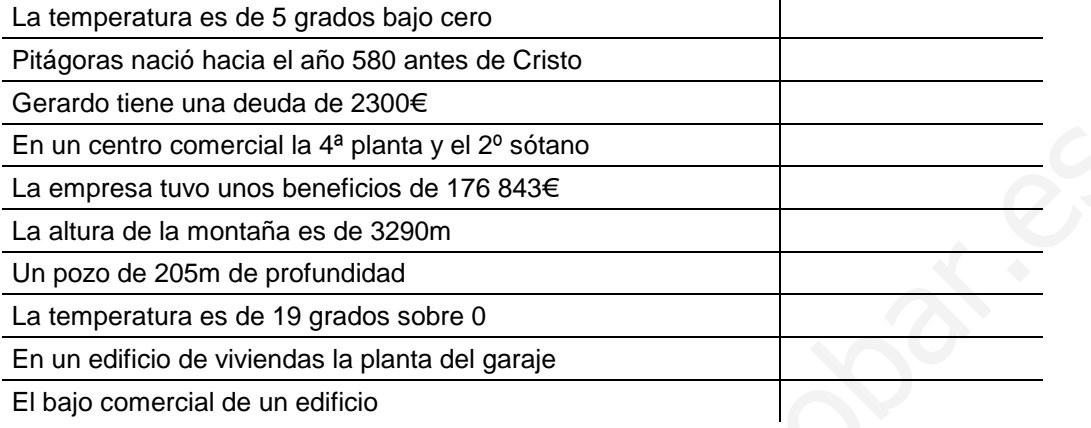

### **6. Marca** en cada recta los números indicados

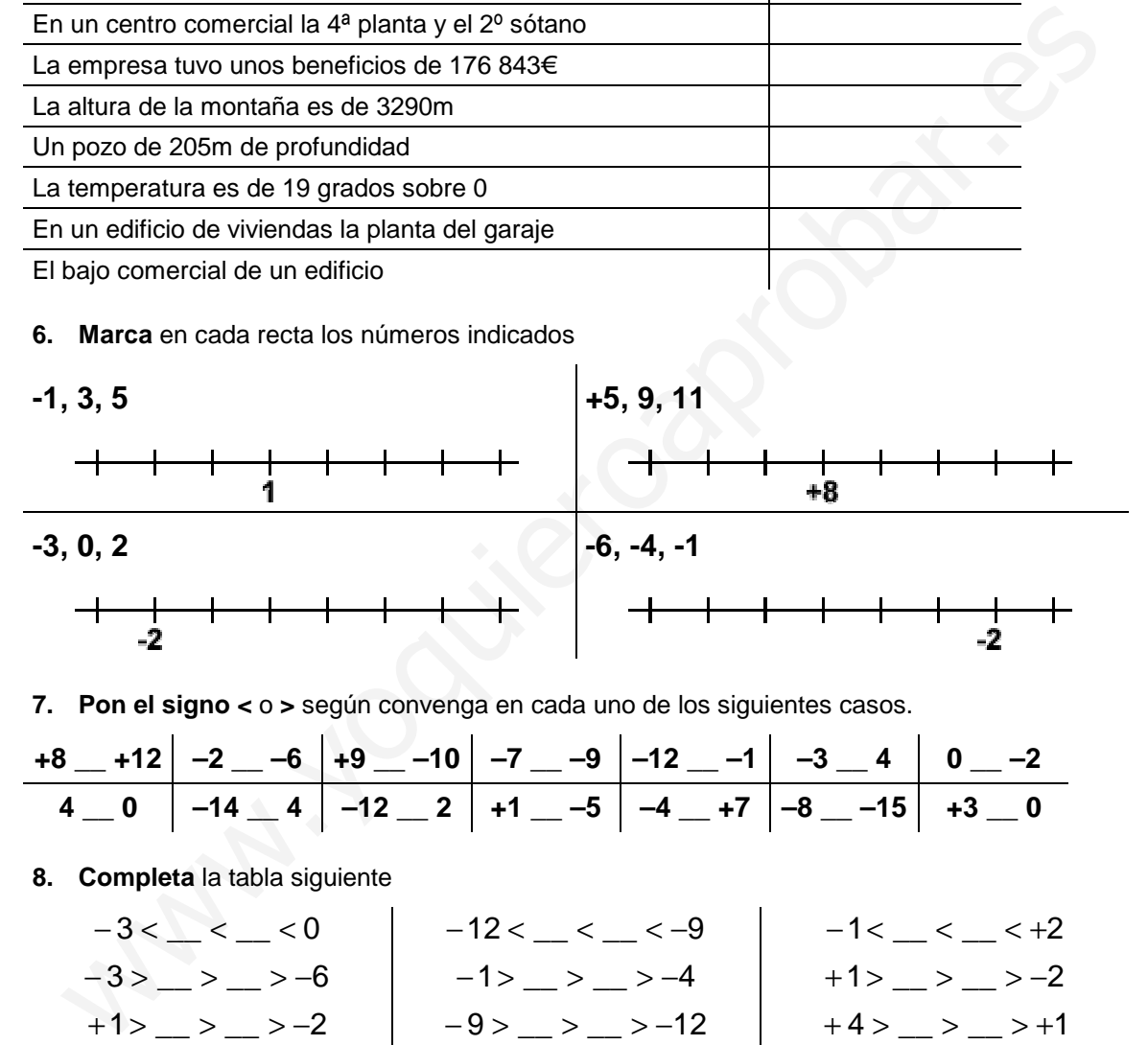

**7. Pon el signo <** o **>** según convenga en cada uno de los siguientes casos.

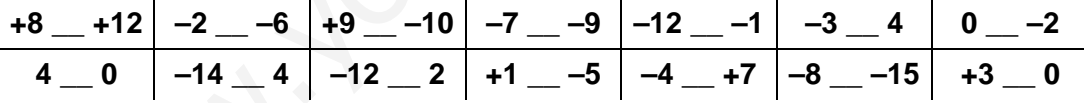

**8. Completa** la tabla siguiente

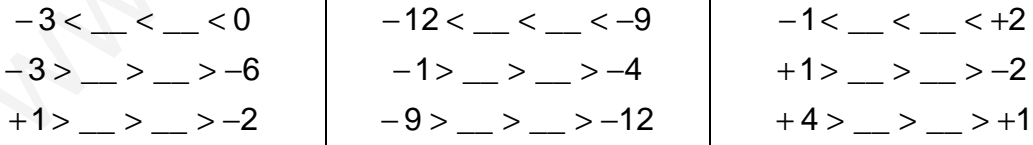

**9.** Un termómetro marca 3º sobre cero. Al cabo de una hora la temperatura desciende 5º, y al cabo de otra hora desciende 4º más. Luego sube la temperatura sube 6º y se estabiliza. Marca estas fluctuaciones en una recta. ¿Cuál es la temperatura final?

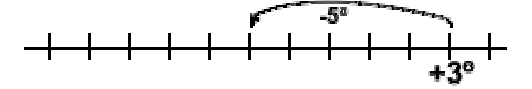

**temperatura final \_\_\_\_\_\_\_** 

**10.** Estoy en la planta baja de unos grandes almacenes. De cada planta se pasa a la siguiente por un tramo de escalera. Subo a la planta 3ª. Luego bajo al 2º sótano. Desde ahí subo tres tramos de escalera. ¿En qué planta estoy?. ¿Cuántos tramos de escalera he recorrido en total?. Representa gráficamente el recorrido.

**planta a la que llego finalmente\_\_\_\_\_\_\_** 

**tramos de escalera recorridos\_\_\_\_\_\_\_** 

pianta baja

**11.** En el polo norte no hay tierras, sólo el Océano Glacial Ártico, que en su mayor parte está helado. En cambio en la zona del polo sur hay un continente, la Antártida.

La Antártida tiene una extensión de 13.828.754 km<sup>2</sup> y está cubierta de hielo en un 95% de su superficie. En la zona central de la Antártida se han registrado temperaturas que oscilan entre los –50ºC y los –20ºC. La temperatura mínima que se ha registrado en el interior del continente ha sido de –83ºC y en la costa de –60ºC.

Responde a las siguientes cuestiones:

**km<sup>2</sup> de la Antártida que están cubiertos de qué temperatura es menor –50ºC o –20ºC hielo** 

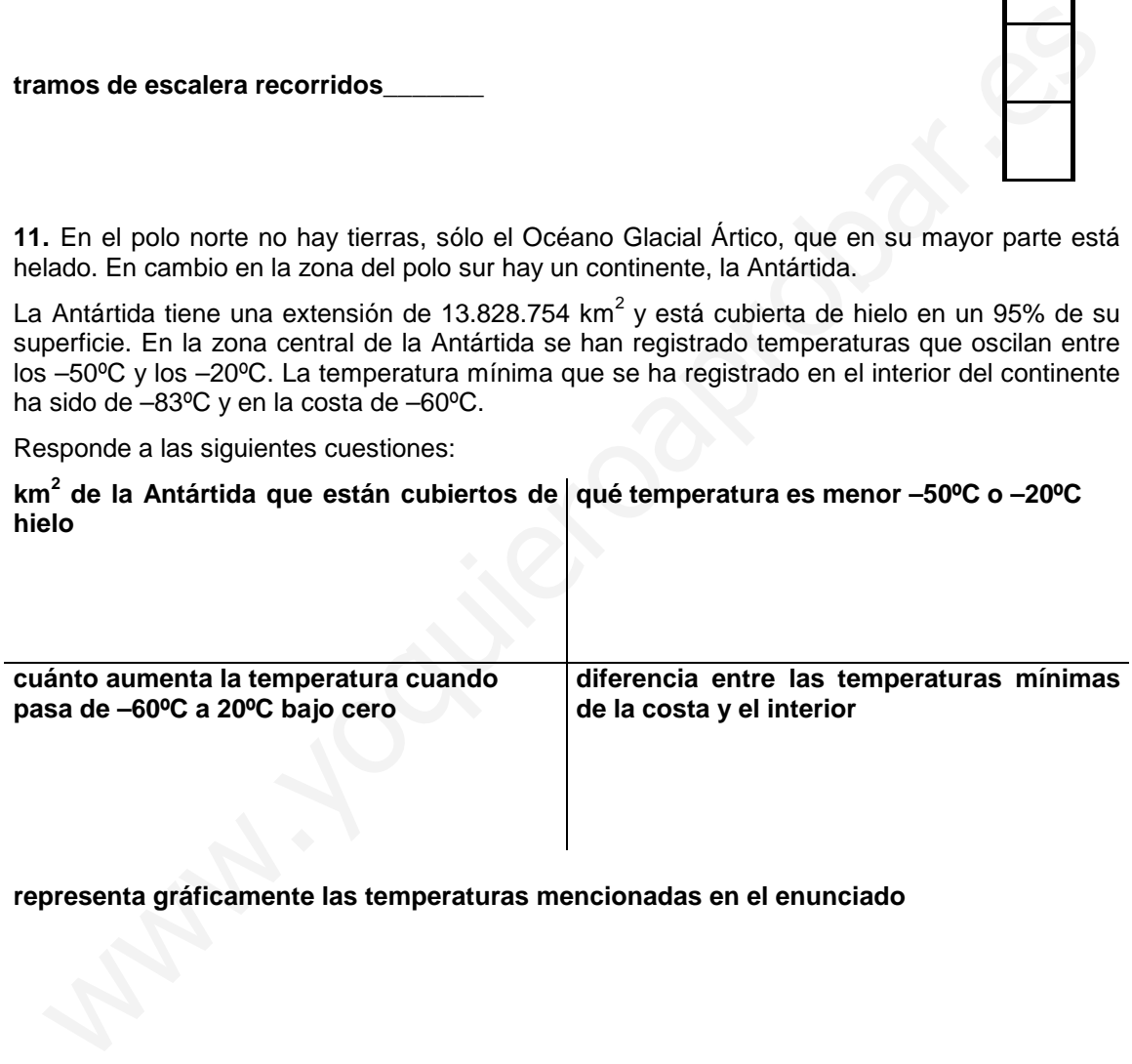

**representa gráficamente las temperaturas mencionadas en el enunciado** 

**12.** Un día del invierno pasado en Gijón la temperatura máxima alcanzada fue de 8ºC y la mínima de –3ºC. Responde a las siguientes cuestiones.

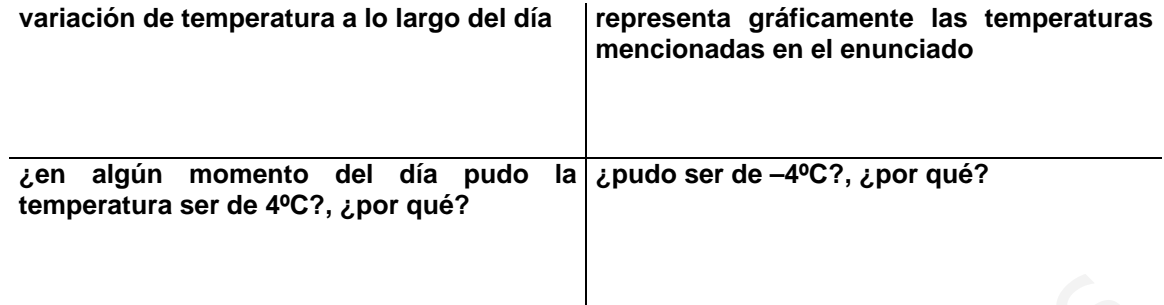

**13.** La gráfica siguiente muestra la evolución de la temperatura desde las 9 de la mañana hasta las 5 de la tarde

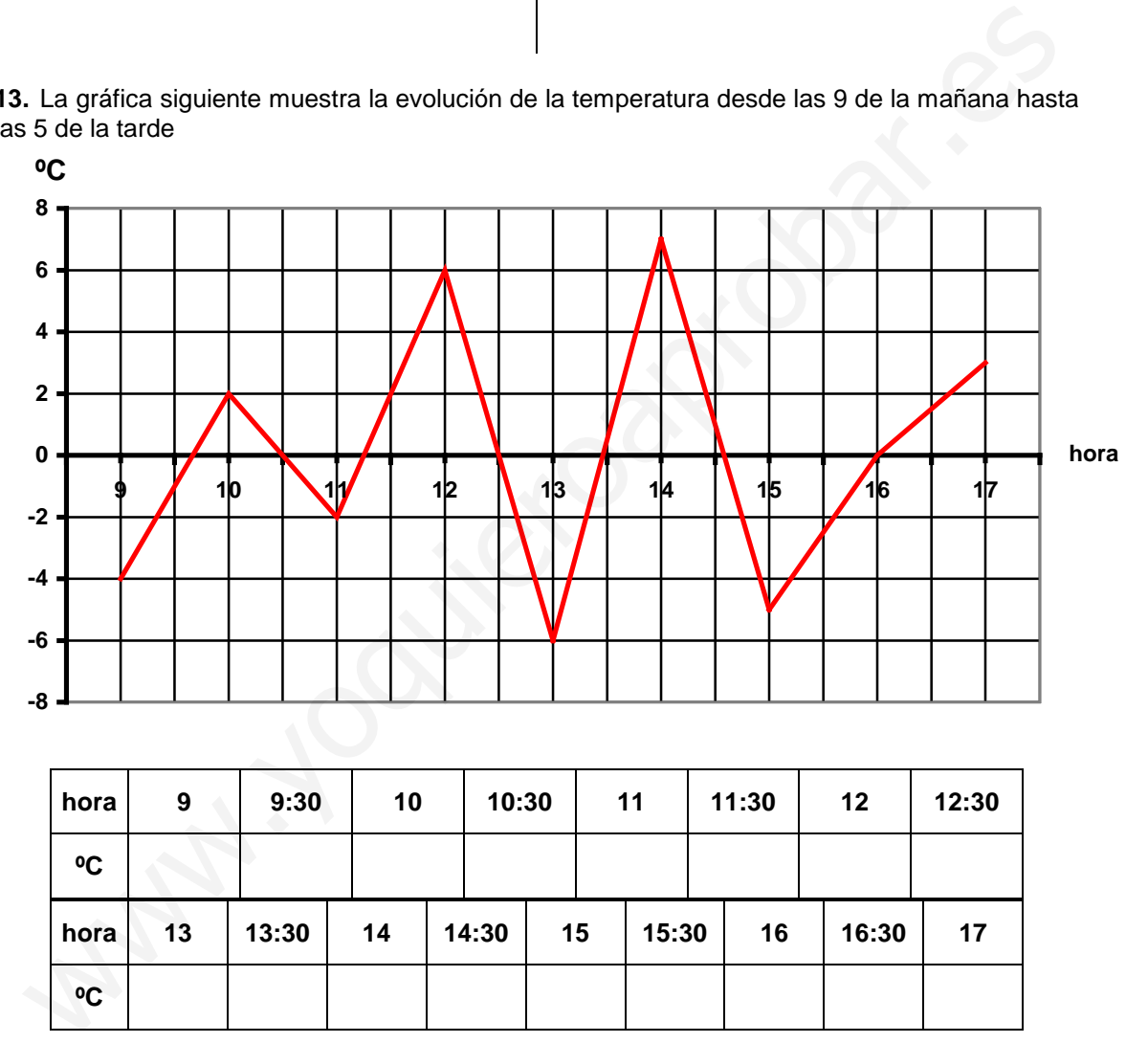

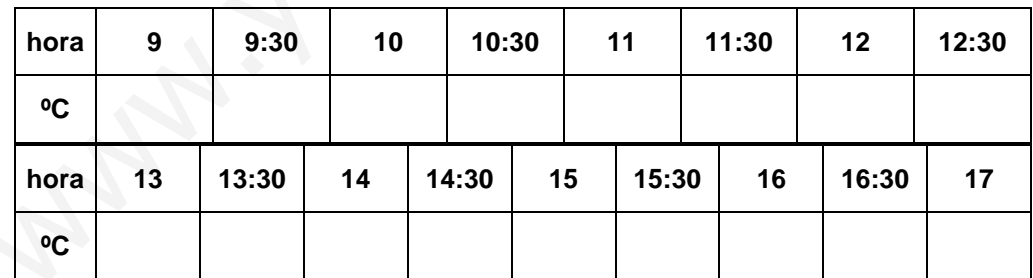

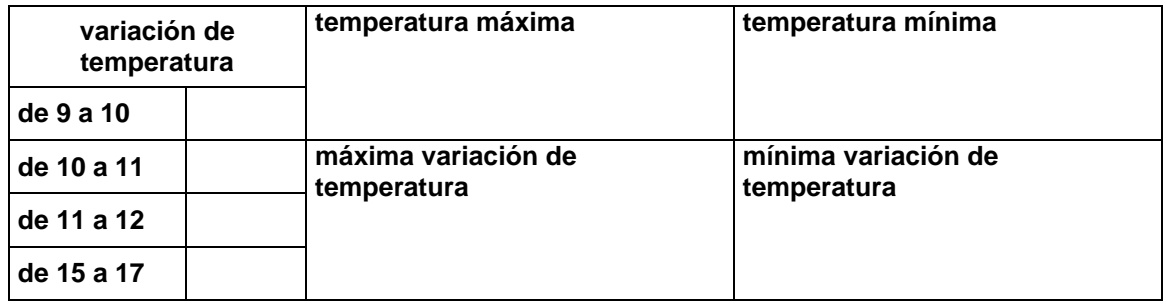

**14.** Nos encontramos en un centro comercial y de ocio que tiene, además, un intercambiador en el que podemos pasar de un medio de transporte a otro sin salir del edificio. Utiliza el gráfico para numerar las plantas del centro comercial.

Elisa está entrando de la calle para ir al auditorio. ¿Cuántas plantas tiene que subir?. Después tiene la intención de tomar el metro. ¿Cuántas plantas tiene que bajar?.

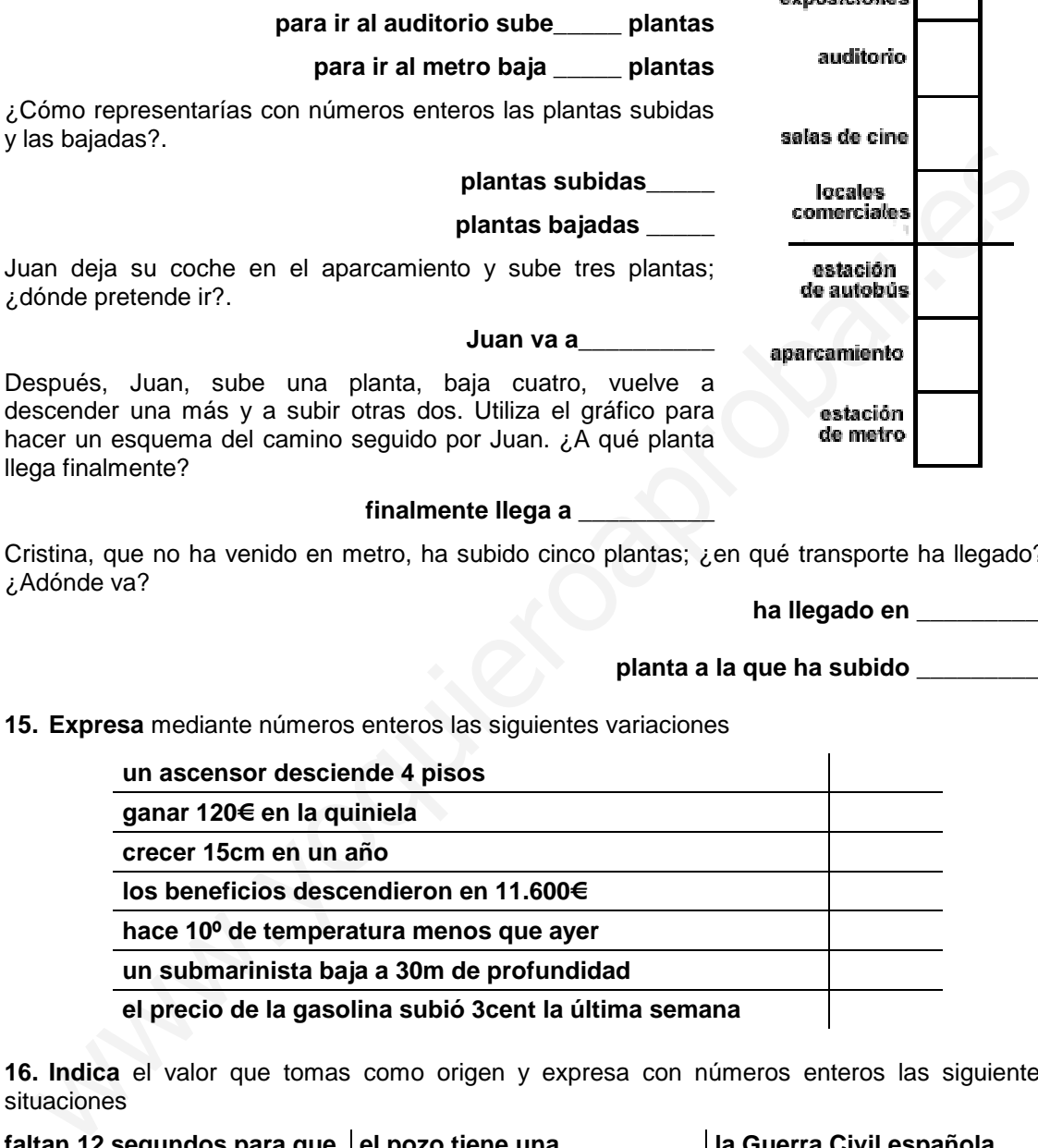

#### **finalmente llega a \_\_\_\_\_\_\_\_\_\_**

Cristina, que no ha venido en metro, ha subido cinco plantas; ¿en qué transporte ha llegado?. ¿Adónde va?

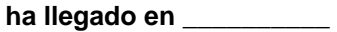

# **planta a la que ha subido \_\_\_\_\_\_\_\_\_\_**

sala de

**15. Expresa** mediante números enteros las siguientes variaciones

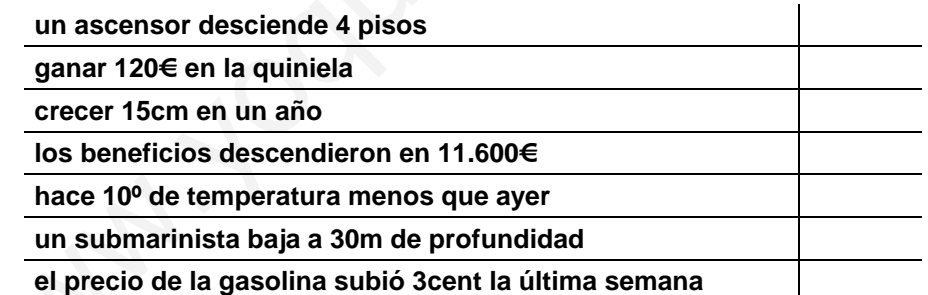

**16. Indica** el valor que tomas como origen y expresa con números enteros las siguientes situaciones

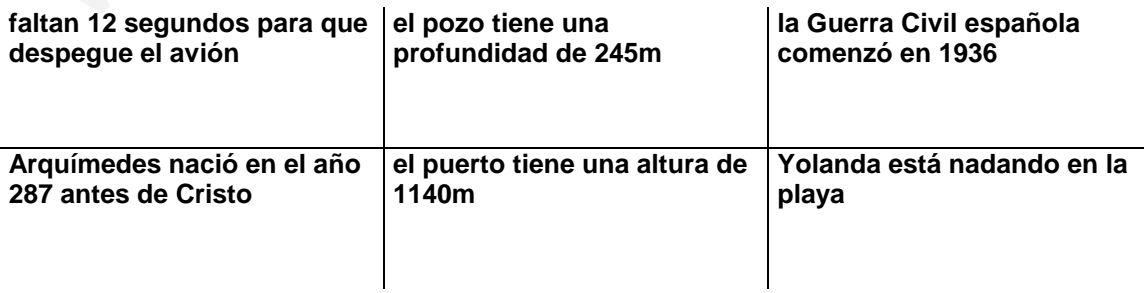

#### **valor absoluto** de un número entero

Todo número entero, salvo el **0**, tiene su **opuesto**, el que tiene el signo contrario. El opuesto de  $+5$  es  $-5$ ; el opuesto de  $-6$  es  $+6$ .

Se llama **valor absoluto** de un número entero al valor que tiene el número si prescindimos de su signo. Así, un número entero y su opuesto tienen el mismo valor absoluto.

 $|-2|=2$  ,  $|+23|=23$  ,  $|-14|=14$  ,  $|+9|=9$  ,  $|0|=0$ 

**17. Completa** la tabla con los opuestos de los números dados

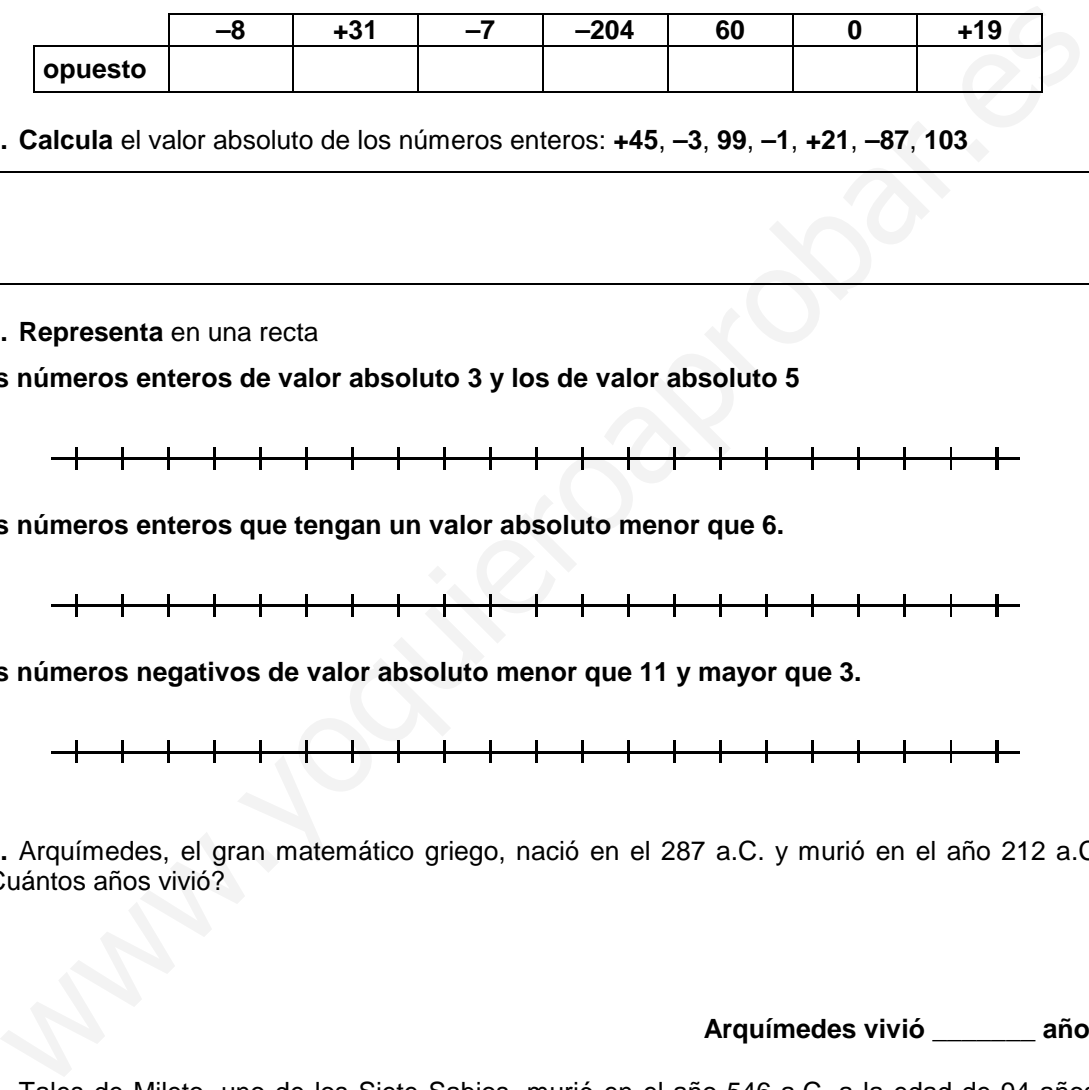

**18. Calcula** el valor absoluto de los números enteros: **+45**, **–3**, **99**, **–1**, **+21**, **–87**, **103**

**19. Representa** en una recta

**los números enteros de valor absoluto 3 y los de valor absoluto 5** 

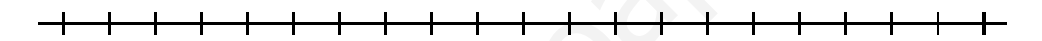

**los números enteros que tengan un valor absoluto menor que 6.** 

**los números negativos de valor absoluto menor que 11 y mayor que 3.** 

**20.** Arquímedes, el gran matemático griego, nació en el 287 a.C. y murió en el año 212 a.C. ¿Cuántos años vivió?

**Arquímedes vivió \_\_\_\_\_\_\_ años** 

**21.** Tales de Mileto, uno de los Siete Sabios, murió en el año 546 a.C. a la edad de 94 años. ¿En qué año nació?.

**Tales de Mileto nació el año \_\_\_\_\_\_\_** 

**22.** Una gaviota vuela a 21m de altura sobre el nivel del mar. Desciende 8m para buscar su alimento y cuando ha visto la presa, desciende 14m más. Una vez captura la presa eleva su altura 12m. Responde a las siguientes cuestiones.

**dibuja un gráfico que represente lo descrito en el enunciado** 

#### altura a la que captura a su presa **alla altura a la que vuela al final**

**23.** En el planeta Tierra, el Everest es la mayor altura de tierra emergida, con una altitud sobre el nivel del mar de 8848m. La fosa de las Marianas, en el océano Pacífico, situada a 10863m bajo el nivel del mar, es la mayor profundidad marina. Responder a las siguientes cuestiones ura a la que captura a su presa<br>
. En el planeta Tierra, el Everest es la mayor altura de tierra emergida, con una altitud sobre le lime de 8484m. La fosa de las Marianas, en el océano Pacifico, situada a 108636<br>
pi el niv

#### **representa gráficamente la situación descrita en el enunciado**

**distancia vertical entre ambos puntos\_\_\_\_\_\_\_\_\_\_\_ m** 

## operaciones con números enteros

#### **suma y resta**

Para sumar dos números enteros del **mismo signo** se **suman sus valores absolutos** y se pone el signo de los sumandos

Para sumar dos números enteros de **distinto signo** se **restan sus valores absolutos** y se pone el signo del que tenga mayor valor absoluto

EJEMPLOS

$$
(+3)+(+5)=(+8) \qquad (-7)+(-8)=(-15) \qquad (+4)+(-6)=(-2) \qquad (-1)+(+2)=(+1)
$$

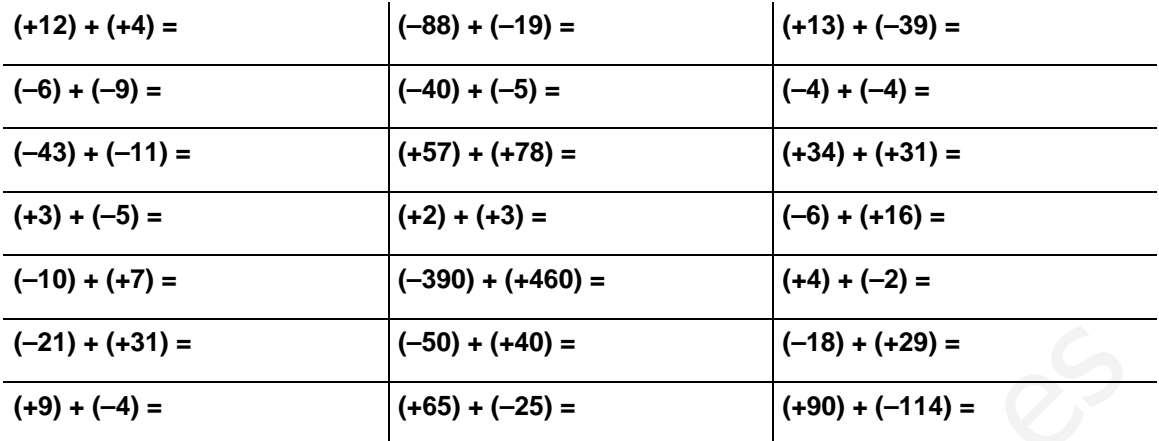

**24. Efectúa** las siguientes sumas de números enteros

Esta forma de escribir los números y las operaciones, con tantos signos y paréntesis puede simplificarse teniendo en cuenta las siguientes normas:

En los números positivos puede prescindirse del signo: **+5 = 5**

Cuando un signo **+** antecede a un paréntesis, se puede prescindir del paréntesis **manteniendo el signo** de lo que hay dentro del paréntesis:

$$
+(+4) = 4
$$
  $+(-9) = -9$ 

Cuando un signo **–** antecede a un paréntesis, se puede prescindir del paréntesis **cambiando el signo** de lo que hay dentro del paréntesis:

$$
-(+4) = -4
$$
 
$$
-(-9) = 9
$$

Puede prescindirse del 1<sup>er</sup> paréntesis:

**25. Aplica** las reglas anteriormente descritas para simplificar las siguientes expresiones:

 $(+1) + (+4) = 1 + 4$   $(-6) + (-9) = -6 - 9$   $(+9) + (-4) = 9 - 4$   $(+2) - (+3) = 2 - 3$ 

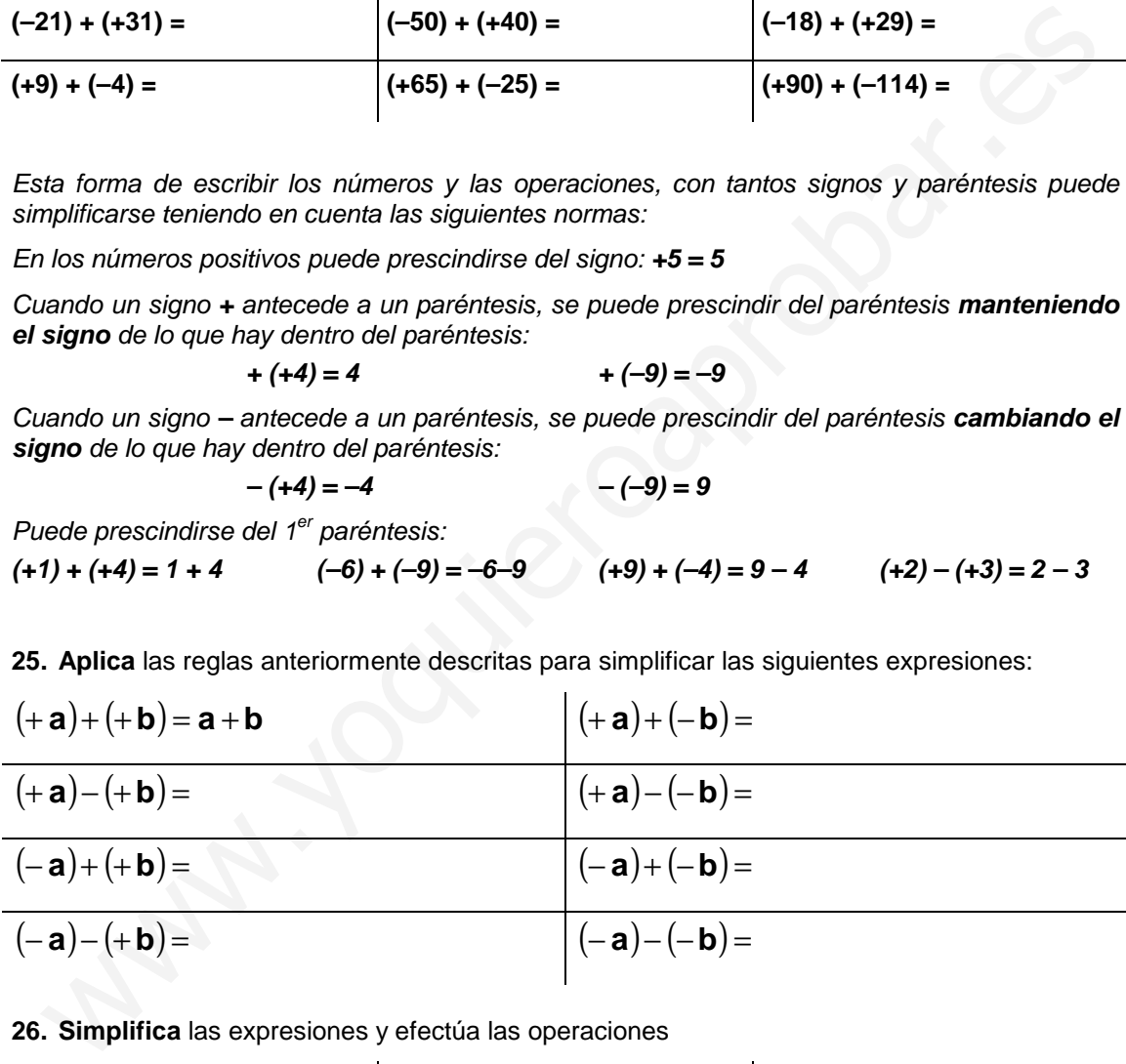

**26. Simplifica** las expresiones y efectúa las operaciones

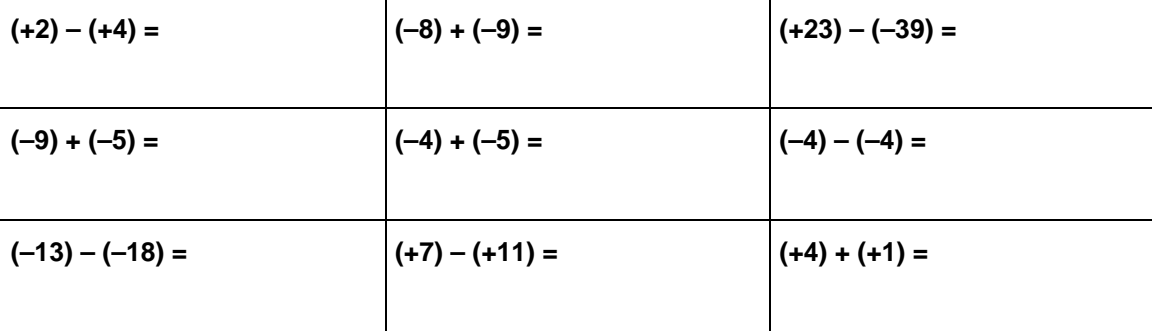

#### **27. Simplifica** las expresiones y efectúa las operaciones

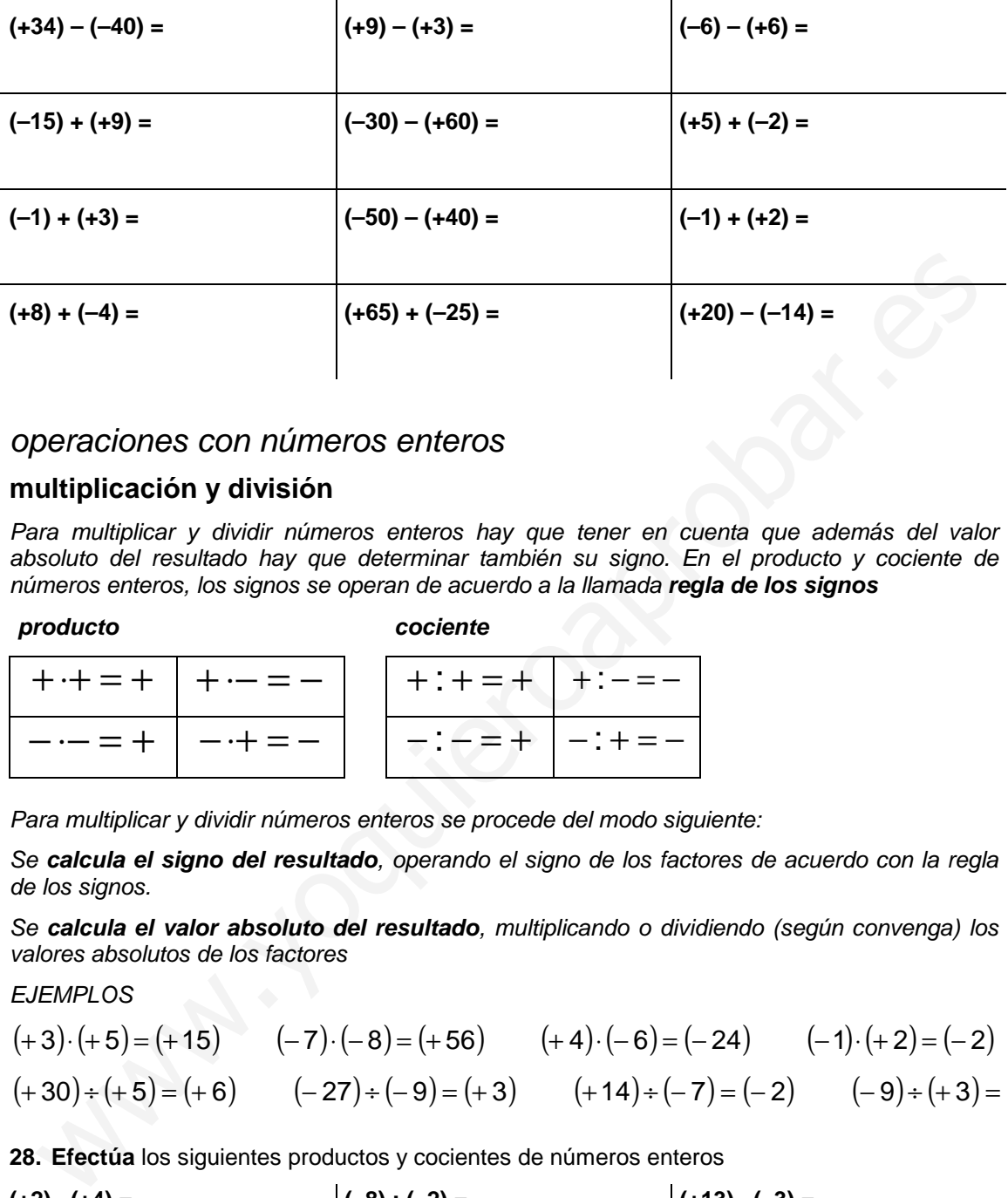

## operaciones con números enteros

## **multiplicación y división**

Para multiplicar y dividir números enteros hay que tener en cuenta que además del valor absoluto del resultado hay que determinar también su signo. En el producto y cociente de números enteros, los signos se operan de acuerdo a la llamada **regla de los signos**

**producto cociente** 

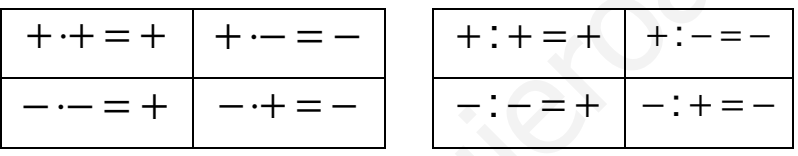

Para multiplicar y dividir números enteros se procede del modo siguiente:

Se **calcula el signo del resultado**, operando el signo de los factores de acuerdo con la regla de los signos.

Se **calcula el valor absoluto del resultado**, multiplicando o dividiendo (según convenga) los valores absolutos de los factores

EJEMPLOS

$$
(+3)\cdot (+5) = (+15) \qquad (-7)\cdot (-8) = (+56) \qquad (+4)\cdot (-6) = (-24) \qquad (-1)\cdot (+2) = (-2)
$$
  

$$
(+30) \div (+5) = (+6) \qquad (-27) \div (-9) = (+3) \qquad (+14) \div (-7) = (-2) \qquad (-9) \div (+3) = (-3)
$$

**28. Efectúa** los siguientes productos y cocientes de números enteros

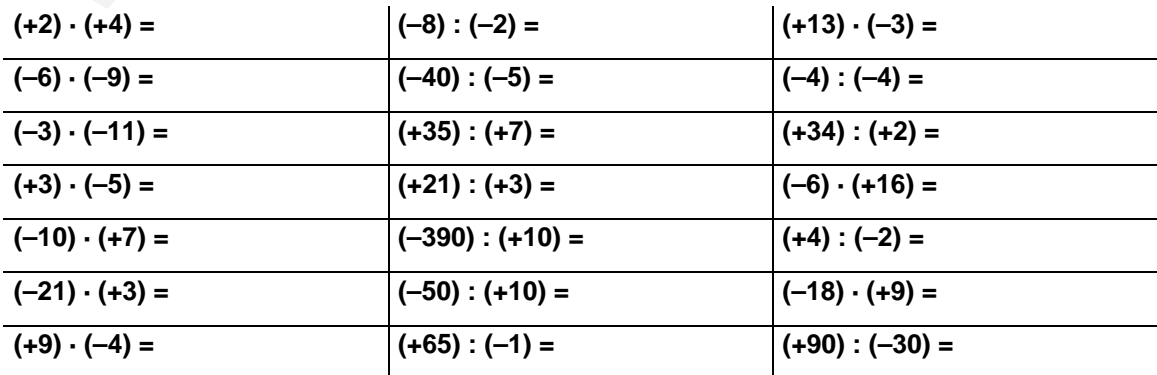

# operaciones con números enteros

## **jerarquía de las operaciones**

A la hora de realizar operaciones combinadas con números enteros hay que tener en cuenta que las operaciones deben hacerse en el orden adecuado, y ese orden es:

## **paréntesis**→**potencias/raíces**→**productos/cocientes**→**sumas/restas**

**29.** Efectúa las operaciones combinadas con números enteros

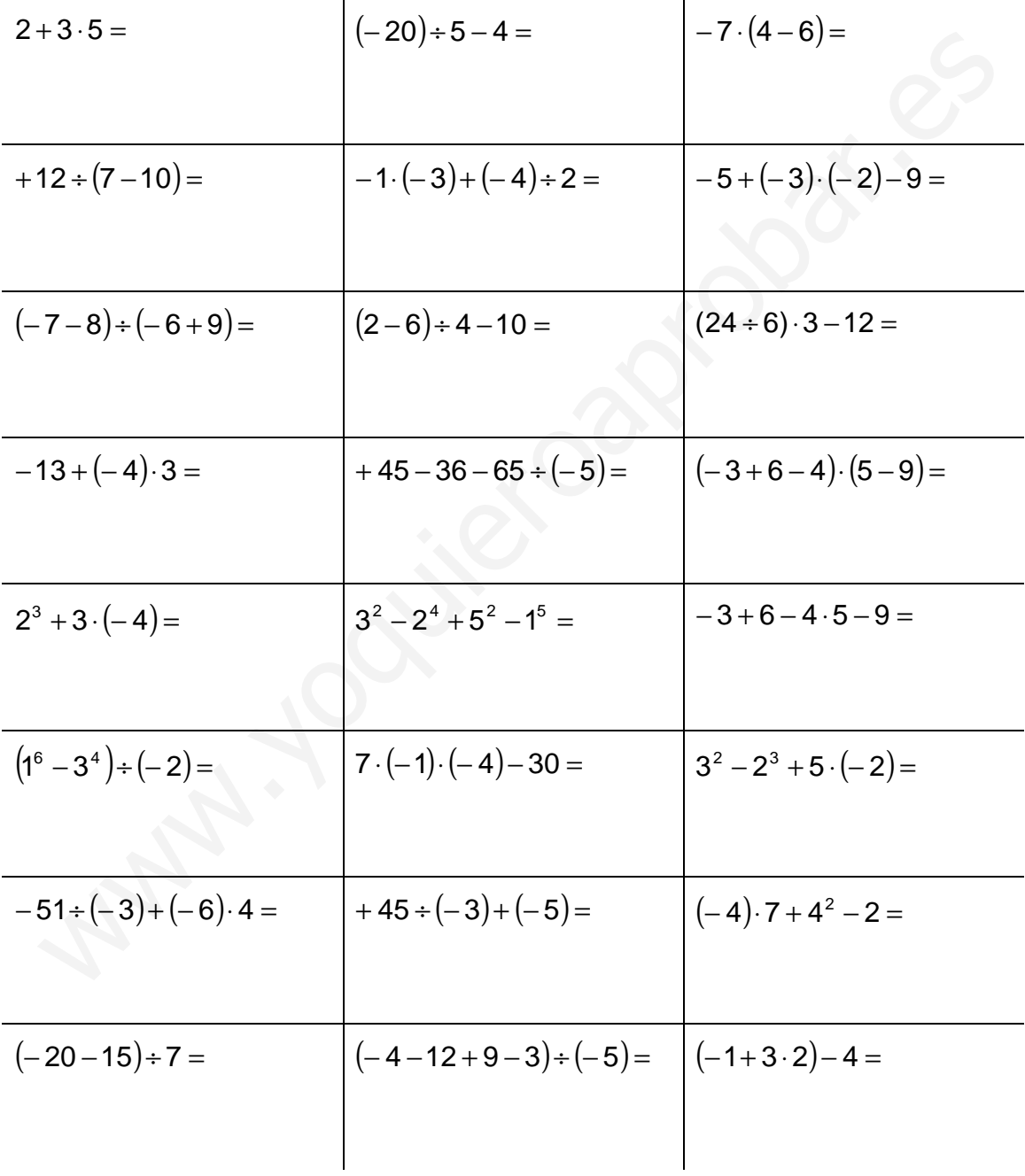

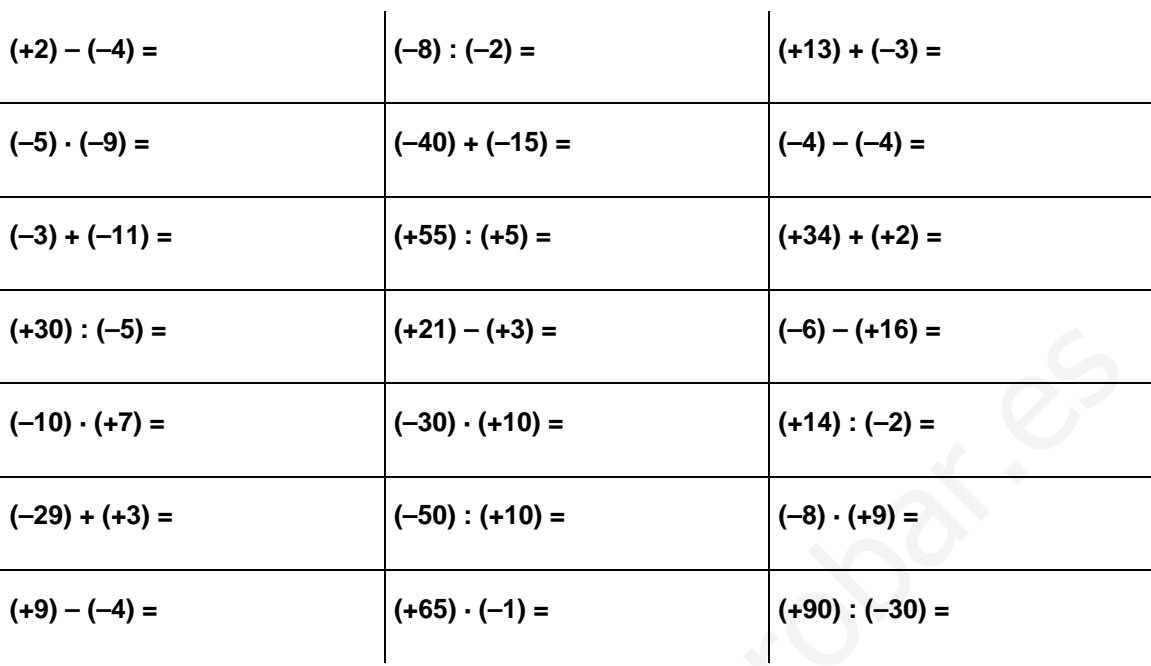

**30. Efectúa** los siguientes operaciones con números enteros

**31.** Efectúa los siguientes operaciones con números enteros

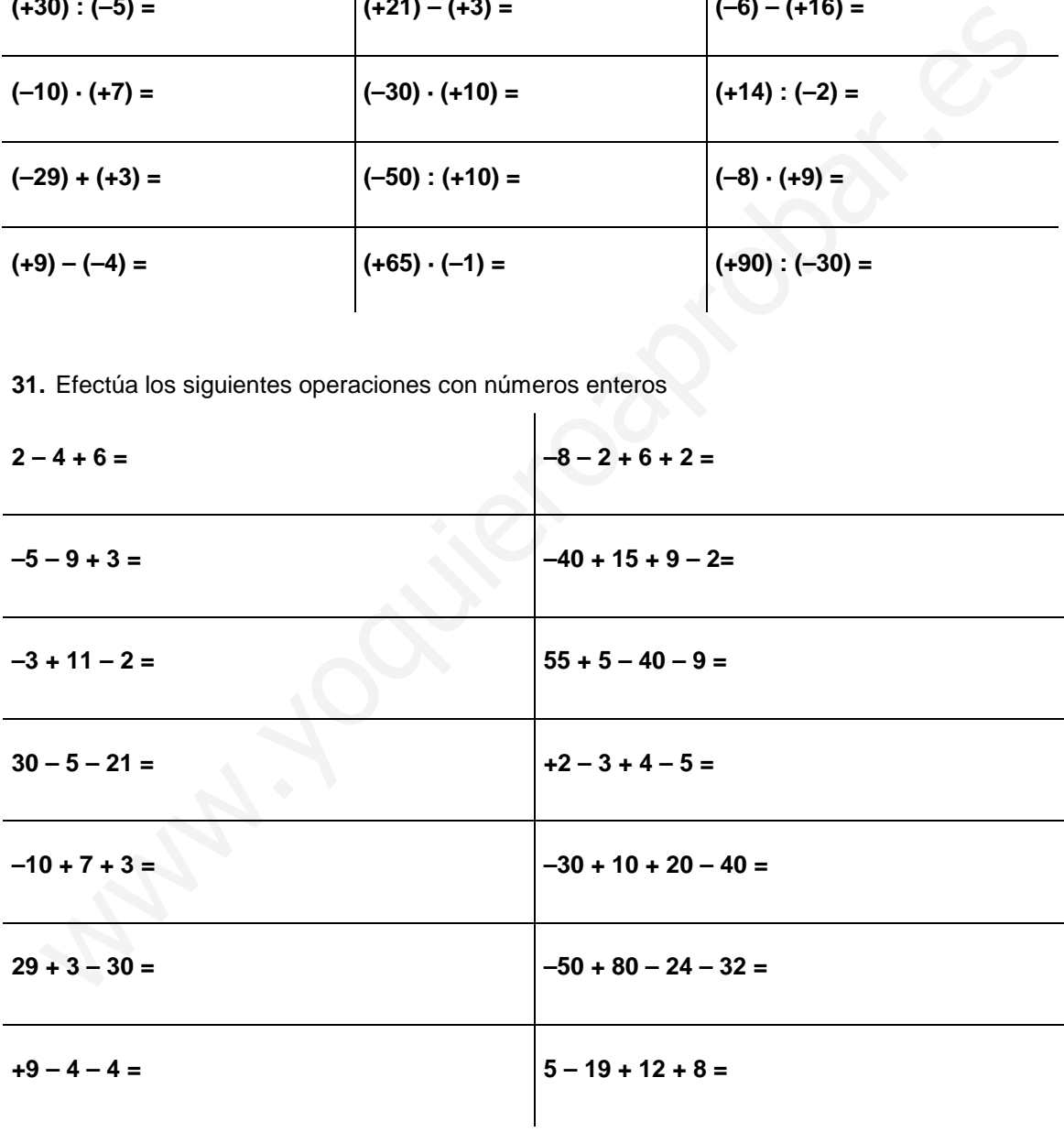

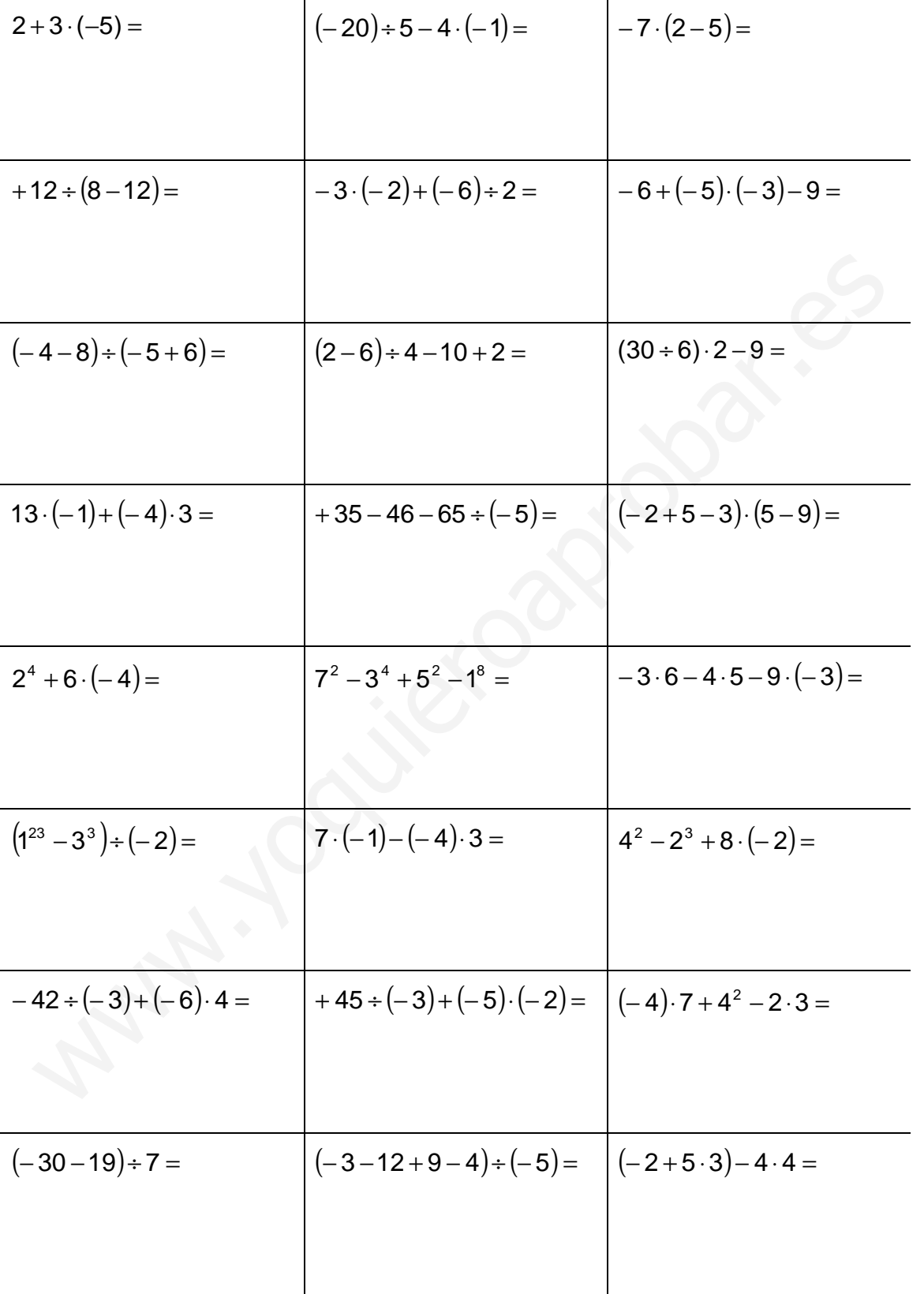

**32. Efectúa** las operaciones combinadas con números enteros